## **Tuto Pratique SerPIC- Instruction en mairie**

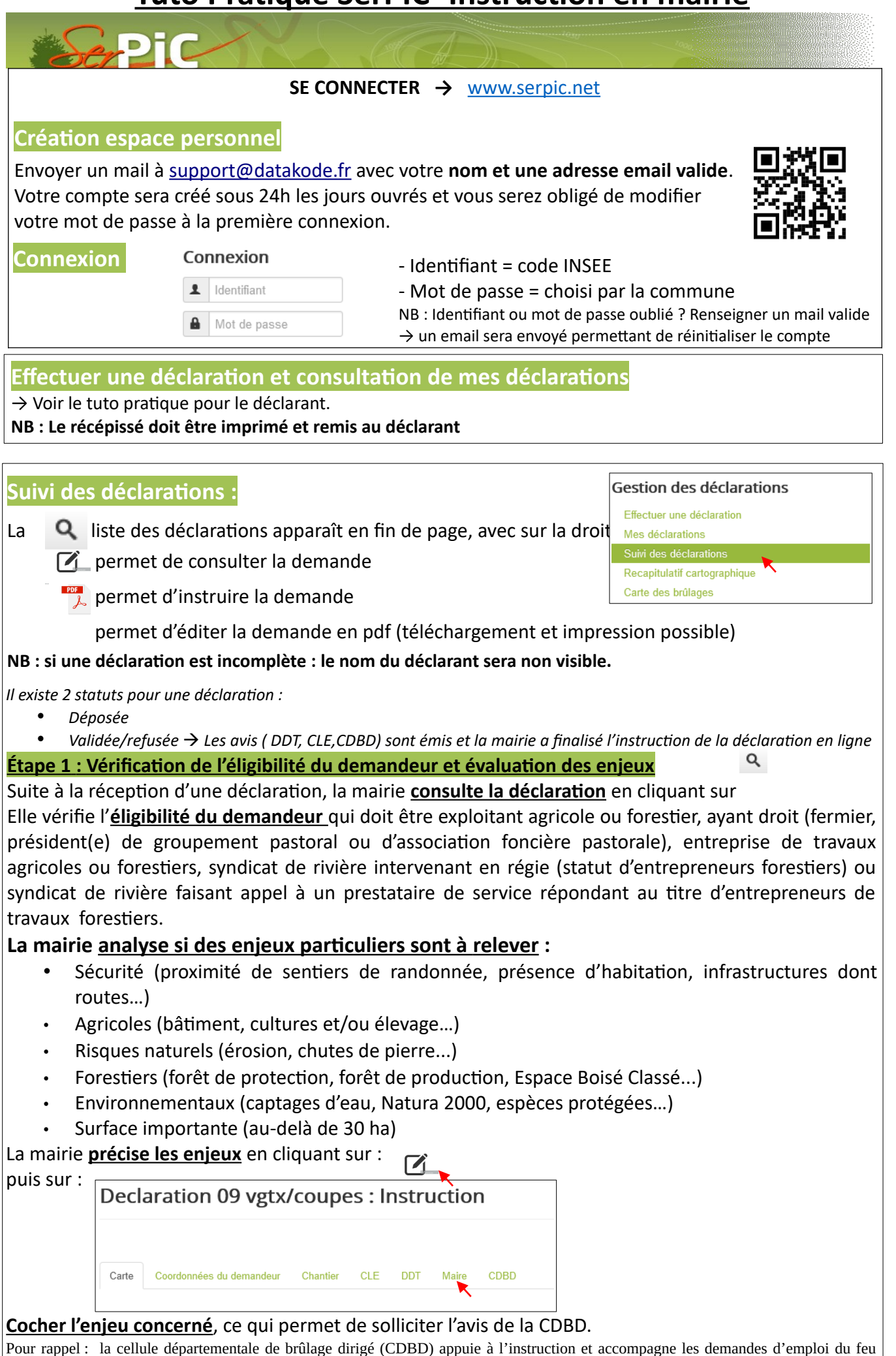

présentant un enjeu particulier.

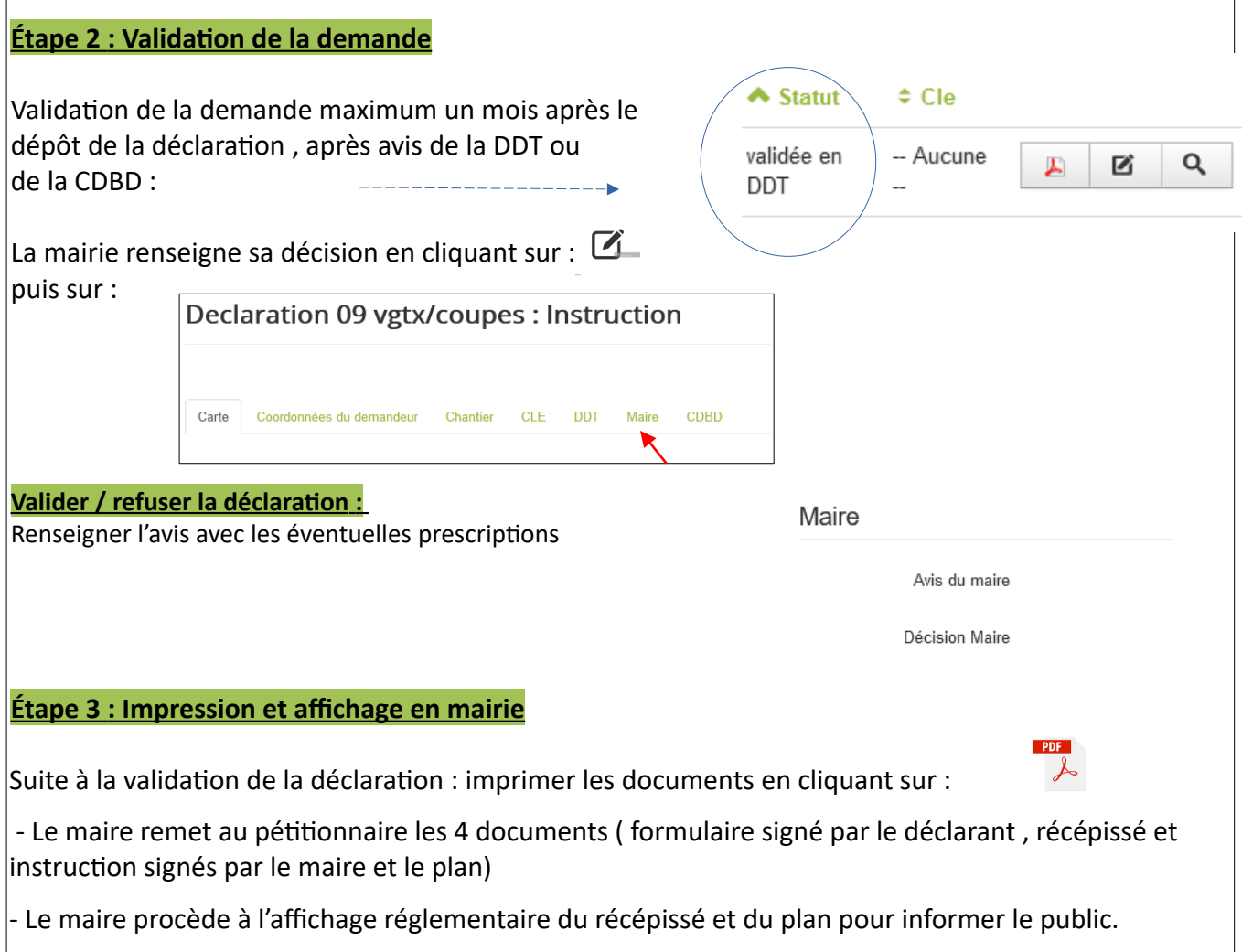

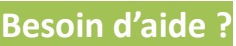

**Assistance pour la gestion de votre compte ?**

Envoyer un mail à **[support@datakode.net](mailto:support@datakode.net)**

**Assistance pour l'utilisation de SERPIC :**

Adressez-vous à la **direction départementale des Territoires** de l'Ariège - tél : 06.02.01.85.27 ou par mail [ddt-emploidufeu@ariege.gouv.fr](mailto:ddt-emploidufeu@ariege.gouv.fr)

**Autres contacts utiles pour la gestion d'un chantier d'incinération :**

- Service départemental d'incendie et de secours Tél : 18 ou 112
- Office national des forêts, secrétaire de la CDBD Tél : 05.34.09.82.00
- Chambre d'agriculture Tél : 05.61.02.14.00
- Fédération pastorale de l'Ariège -Tél : 05.61.03.29.92